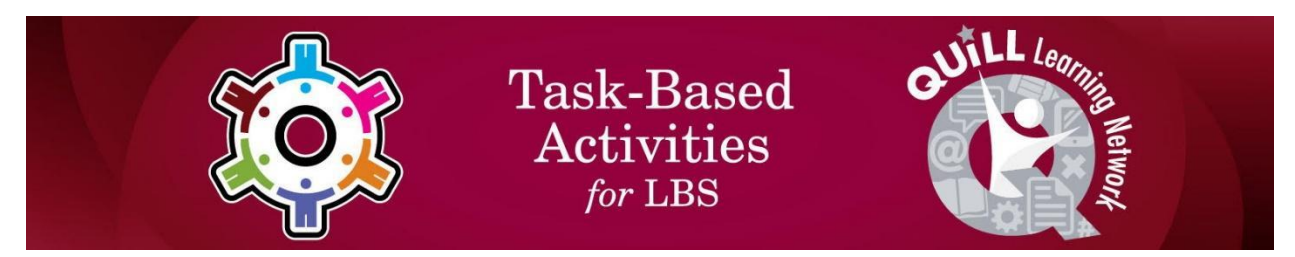

# **Task Title: : Managing Pay and Purchases (Lucy)**

OALCF Cover Sheet – Practitioner Copy

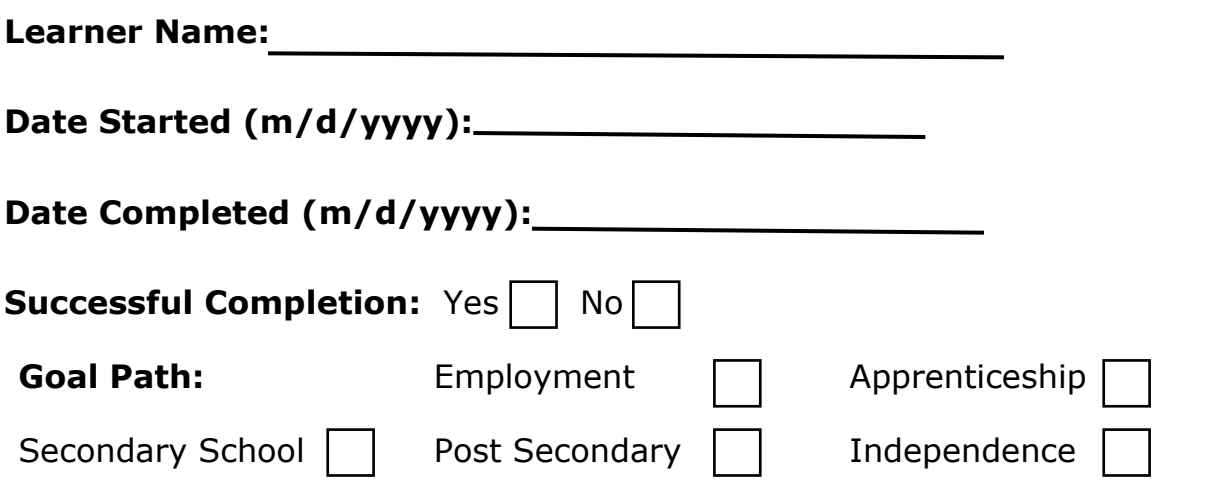

**Task Description:** The learner needs to track earnings from work as well as to calculate the HST on sale items and determine if she can purchase an item.

### **Competency:**

#### **Part A – Worker's Hour**s

- A: Find and Use Information
- B: Communicate Ideas and Information
- C: Understand and Use Numbers

#### **Part B – Purchasing Sale Items**

- A: Find and Use Information
- C: Understand and Use Numbers

### **Task Groups:**

### **Part A – Worker's Hours**

- A1: Read continuous text
- A2: Interpret documents
- B3: Complete and create documents
- C1: Manage money
- C2: Manage time

Task Title:

ManagingPayandPurchasesLucy\_EI\_A1.1\_A2.1\_A2.2\_B3.1a\_C1.1\_C1.2\_C1.3\_C2.2

### **Part B – Purchasing Sale Items**

A1: Read continuous text

C1: Manage money

# **Level Indicators:**

# **Part A – Worker's Hours**

- A1.1: Read brief texts to locate specific details
- A2.1: Interpret very simple documents to locate specific details
- A2.2: Interpret simple documents to locate and connect information
- B3.1a: Make straightforward entries to complete very simple documents
- C1.2: Make low-level inferences to calculate costs and expenses that may include rates such as taxes and discounts
- C1.3: Find, integrate and analyze numerical information to make multi-step calculations to compare cost options and prepare budgets
- C2.2: Make low-level inferences to calculate using time

### **Part B – Purchasing Sale Items**

- A1.1: Read brief texts to locate specific details
- C1.1: Compare costs and make simple calculations
- C1.2: Make low-level inferences to calculate costs and expenses that may include rates such as taxes and discounts

#### **Performance Descriptors:** See chart on the last page **Materials Required:**

- Pencil or pen
- Calculator
- Task Sheet (attached)
- Answer Sheet (attached)

Task Title: ManagingPayandPurchasesLucy\_EI\_A1.1\_A2.1\_A2.2\_B3.1a\_C1.1\_C1.2\_C1.3\_C2.2

# Learner Information and Tasks

The learner needs to track earnings, expenses, commissions, and lottery winnings.

### **Learner Instructions:**

Please read all parts of this task set. You can use a calculator if you want.

- Part A is a description of Lucy's hours.
- Part B is about purchasing items on sale.

### **Part A – Worker's Hours**

Lucy works part-time after school at a childcare centre. She is paid \$10.50 per hour. She works the following hours each week:

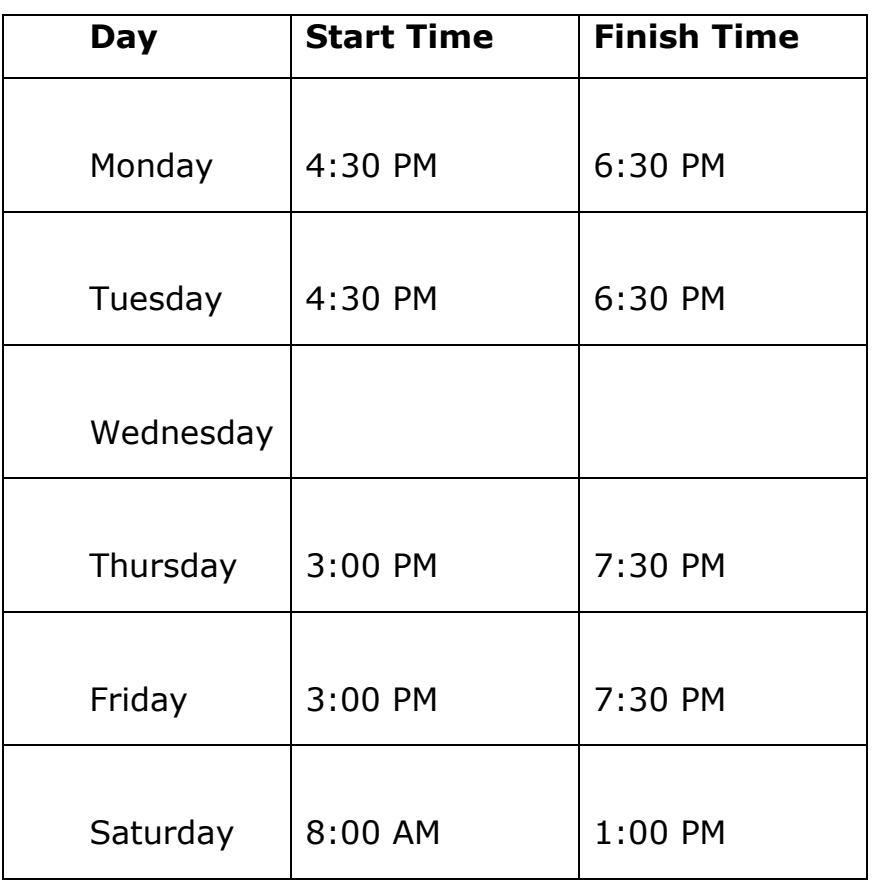

# **Task 1: From the above description, what is Lucy's hourly wage?**

Answer:

### **Task 2: Calculate the hours Lucy worked each day and record them in the chart below.**

Answer:

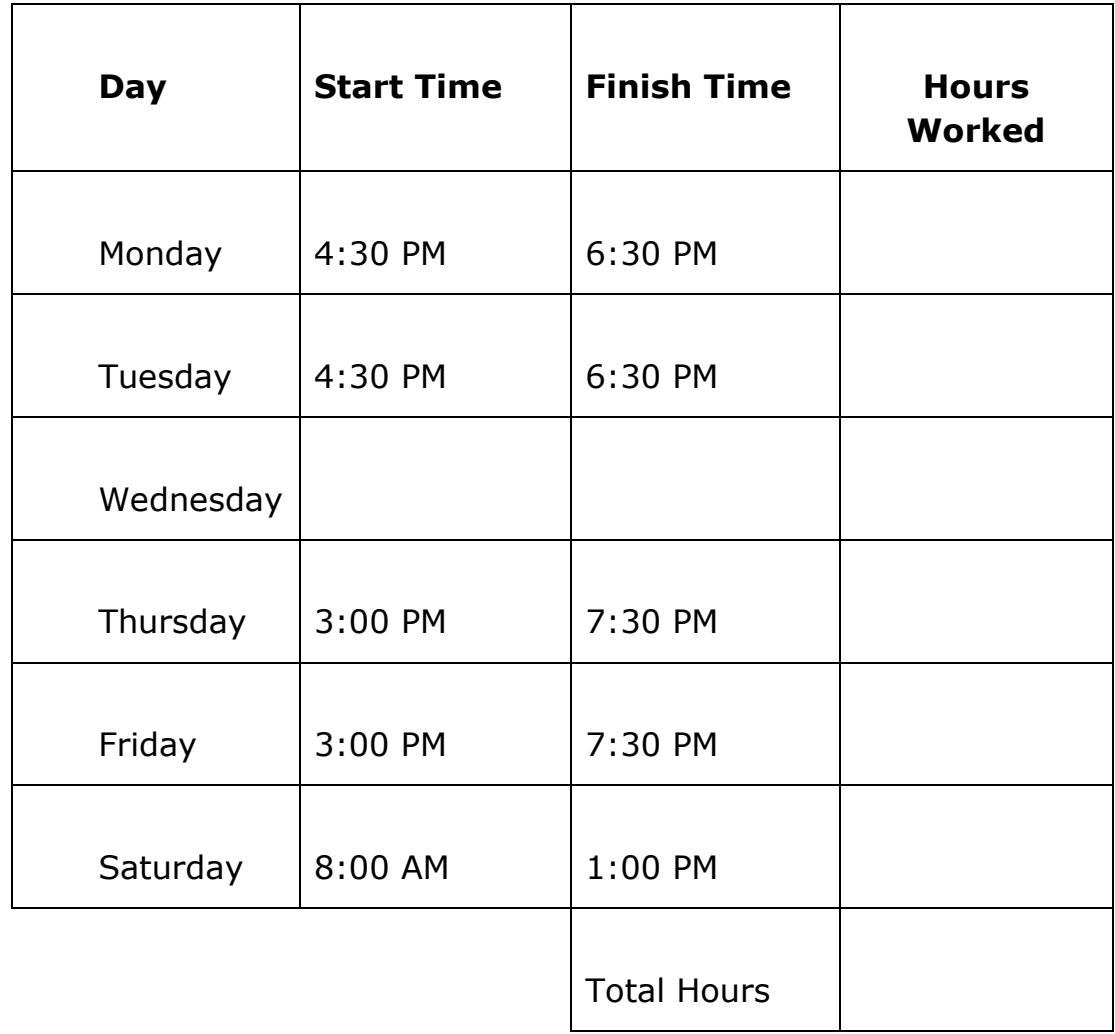

### **Task 3: Calculate the number of days that Lucy worked in the week above.**

Answer:

**Task 4: Calculate Lucy's total earnings (gross pay) for this week. You may use a calculator.**

Answer:

**Task 5: Using the following deductions, Income Tax, \$ 28.77; CPP \$ 6.47 and EI \$ 3.98, calculate Lucy's take-home pay (net pay) and write that number below.**

Answer:

**Task 6: When Lucy deposits her paycheque to her account at the bank, she withdraws sixty dollars. The teller gives her 2 twenties, one ten and a roll of forty quarters (for her laundry money). Is this the correct amount of change?**  Answer:

Task Title: ManagingPayandPurchasesLucy\_EI\_A1.1\_A2.1\_A2.2\_B3.1a\_C1.1\_C1.2\_C1.3\_C2.2

#### **Part B – Purchasing Sale Items**

Lucy goes shopping and decides to buy an electric blender that is regularly priced at \$37.89, but marked on sale, 50% off.

### **Task 1: Calculate the sale price of the blender.**

Answer:

# **Task 2: Calculate the amount of HST (13%) that will be charged on the new price.**

Answer:

**Task 3: Calculate the total cost of the blender including the tax.** Answer:

**Task 4: Calculate how much money Lucy will have left over from her sixty dollars.**

Answer:

**Task 5: Will she have to use some of the quarters to pay for the blender?** 

Answer:

# Answer Sheet

# **Part A – Worker's Hours**

Task 1: What is Lucy's hourly wage.

**Lucy works part-time after school at a childcare centre. She is paid \$10.50 per hour. She works the following hours each week:** 

Task 2: Calculate the hours Lucy worked each day and record them in the chart below.

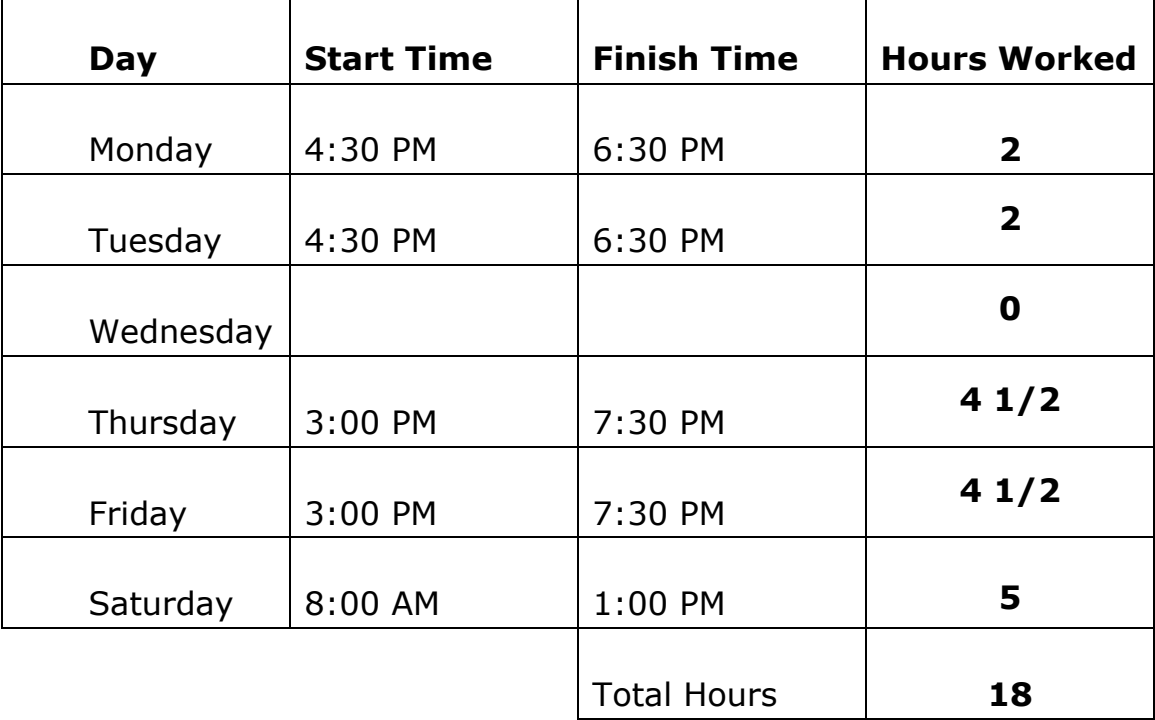

Task 3: Figure out the number of days that Lucy worked in the week above. **5** 

Task 4: Calculate Lucy's total earnings (gross pay) for this week. You may use a calculator.

### **10.50 x 18=\$189.00**

Task 5: Using the following deductions, Income Tax, \$28.77; CPP \$6.47 and EI \$3.98, calculate Lucy's take home pay (net pay) and write that number below.

```
Total of deductions = $39.22
189.00 – 39.22 = $149.78
```
Task Title: ManagingPayandPurchasesLucy\_EI\_A1.1\_A2.1\_A2.2\_B3.1a\_C1.1\_C1.2\_C1.3\_C2.  $\mathcal{P}$ 

Task 6: When Lucy deposits her paycheque to her account at the bank, she withdraws sixty dollars. The teller gives her 2 twenties, one ten, and a roll of forty quarters (for her laundry money). Is this the correct amount of change?

### **Yes**

### **Part B – Purchasing Sale Items**

Lucy goes shopping and decides to buy an electric blender that is regularly priced at \$37.89, but marked on sale, 50% off.

Task 1: Calculate the sale price of the blender?

### **\$18.95**

- Task 2: Calculate the amount of HST that will be charged on the new price? **HST = \$2.46**
- Task 3: Calculate the total cost of the blender including the tax? \$18.95 + \$2.46 = **\$21.41**

Task 4: Calculate how much money Lucy will have left over from her sixty dollars?

$$
$60 - 21.21 = $38.59
$$

Task 5: Will she have to use some of the quarters to pay for the blender? **No**

ManagingPayandPurchasesLucy\_EI\_A1.1\_A2.1\_A2.2\_B3.1a\_C1.1\_C1.2\_C1.3\_C2.2

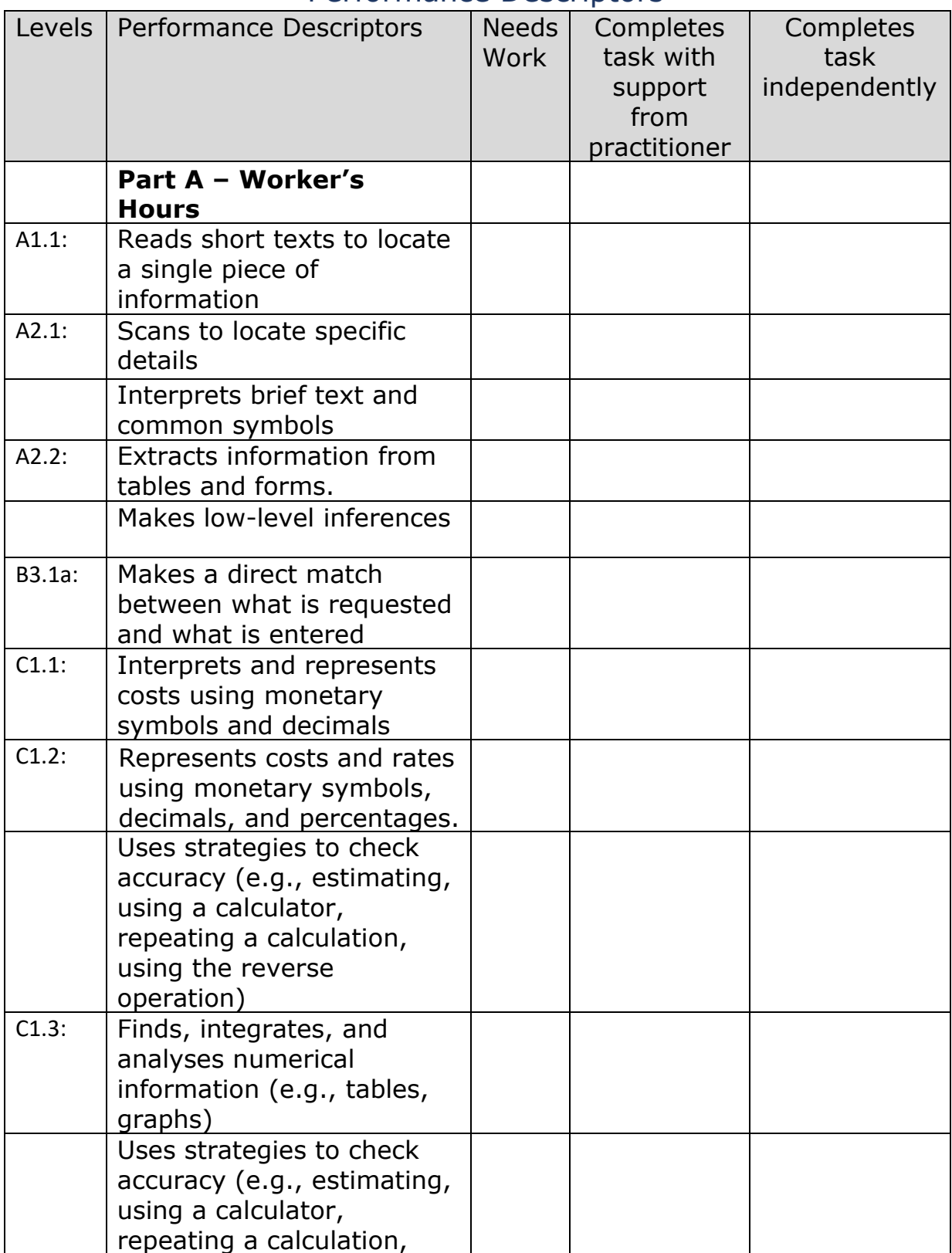

# Performance Descriptors

ManagingPayandPurchasesLucy\_EI\_A1.1\_A2.1\_A2.2\_B3.1a\_C1.1\_C1.2\_C1.3\_C2.2

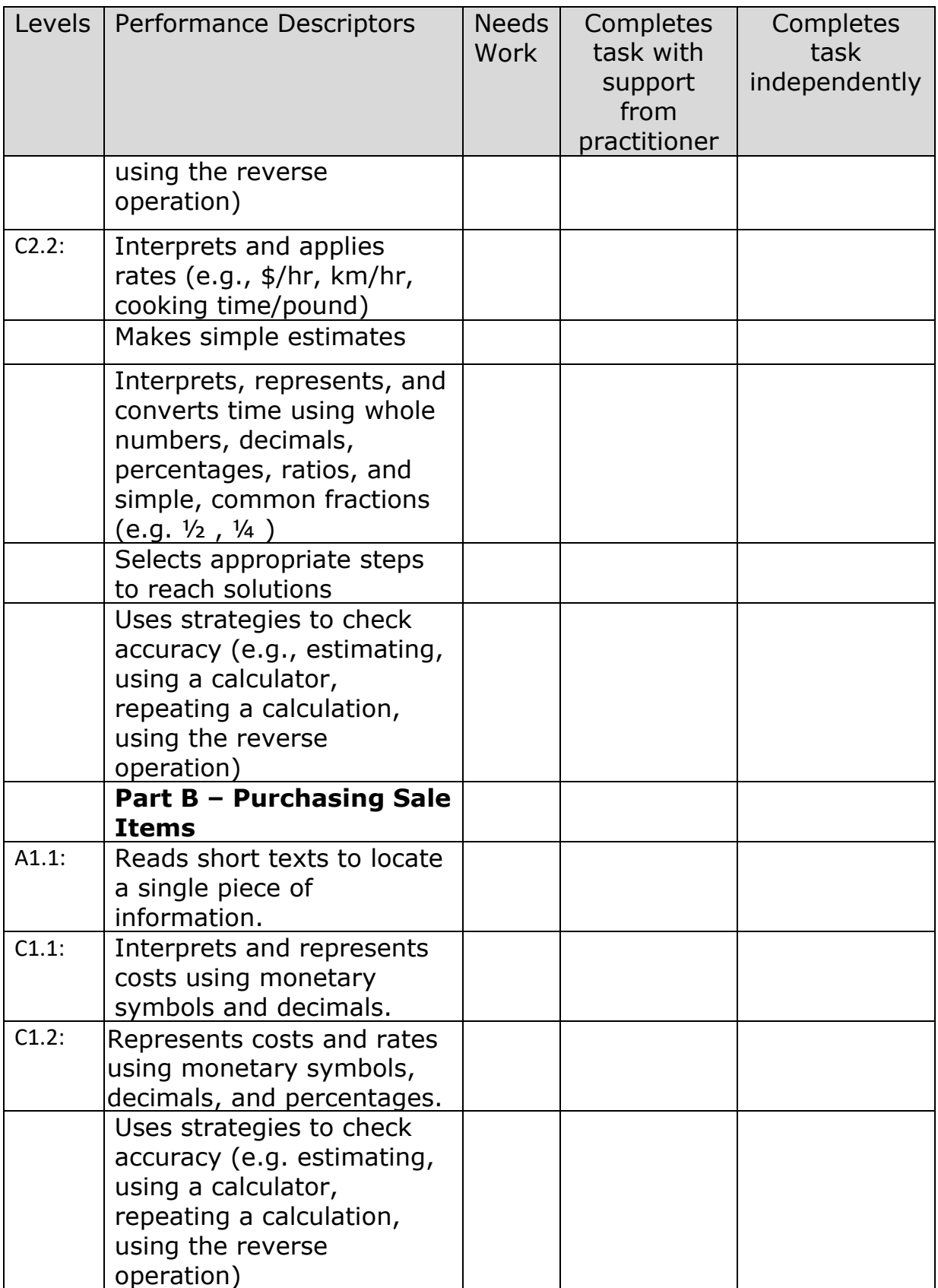

#### Task Title: ManagingPayandPurchasesLucy\_EI\_A1.1\_A2.1\_A2.2\_B3.1a\_C1.1\_C1.2\_C1.3\_C2.2

This task:

Was successfully completed  $\Box$  Needs to be tried again

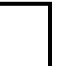

Learner Comments:

Instructor (print): Learner (print):

Practitioner Copy 11